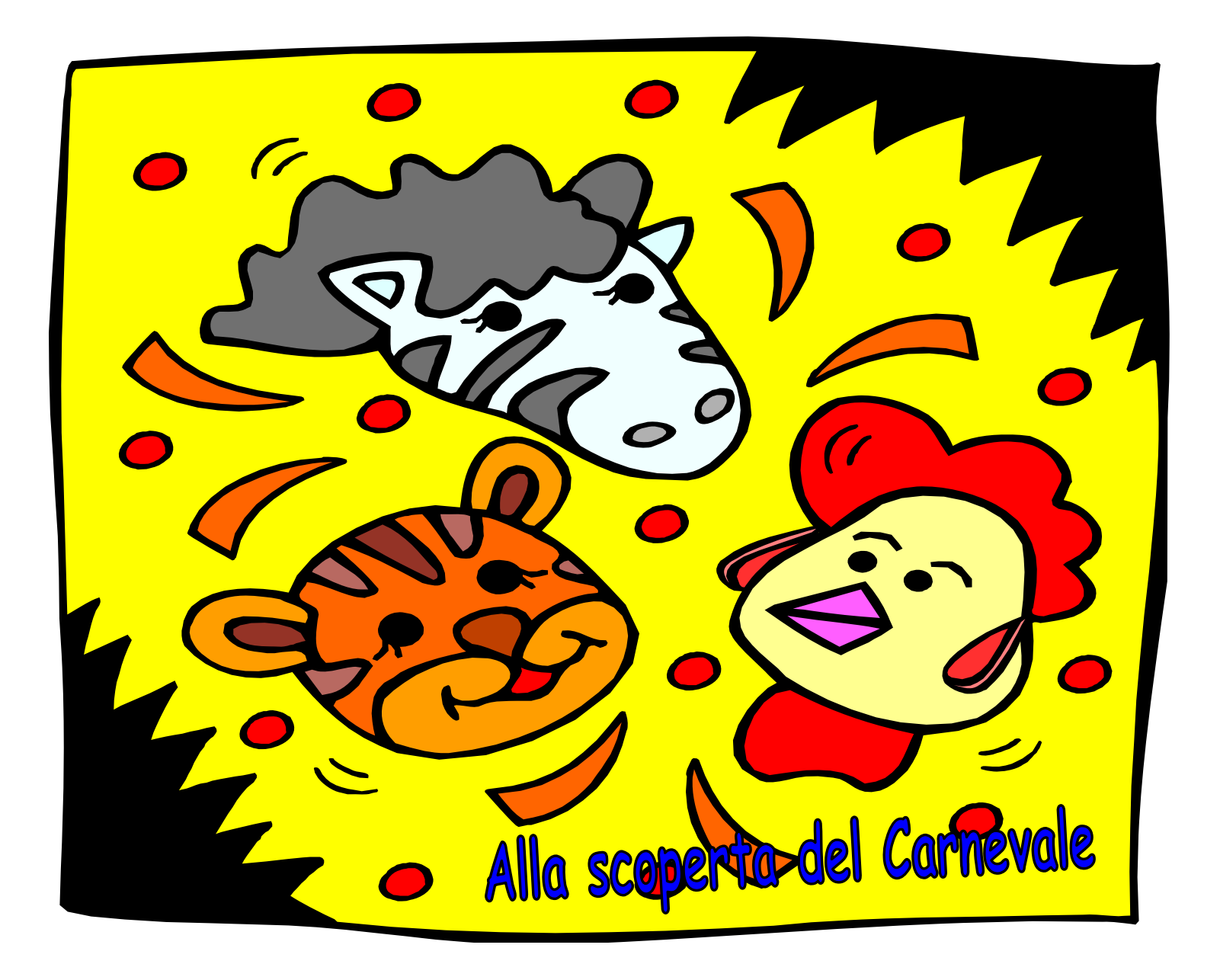

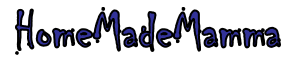

# Aiuto: i coriandoli hanno perso il colore!!

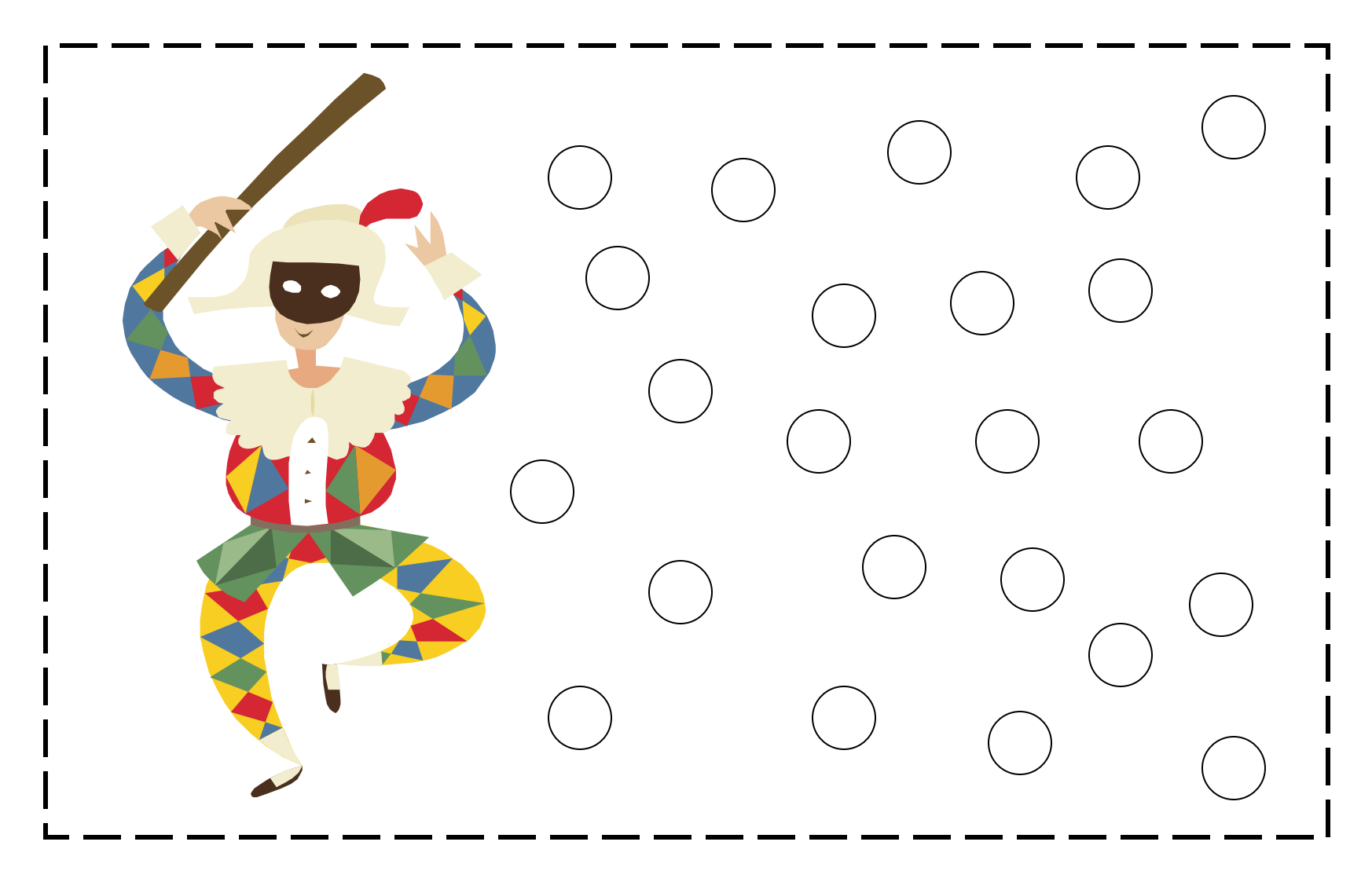

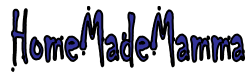

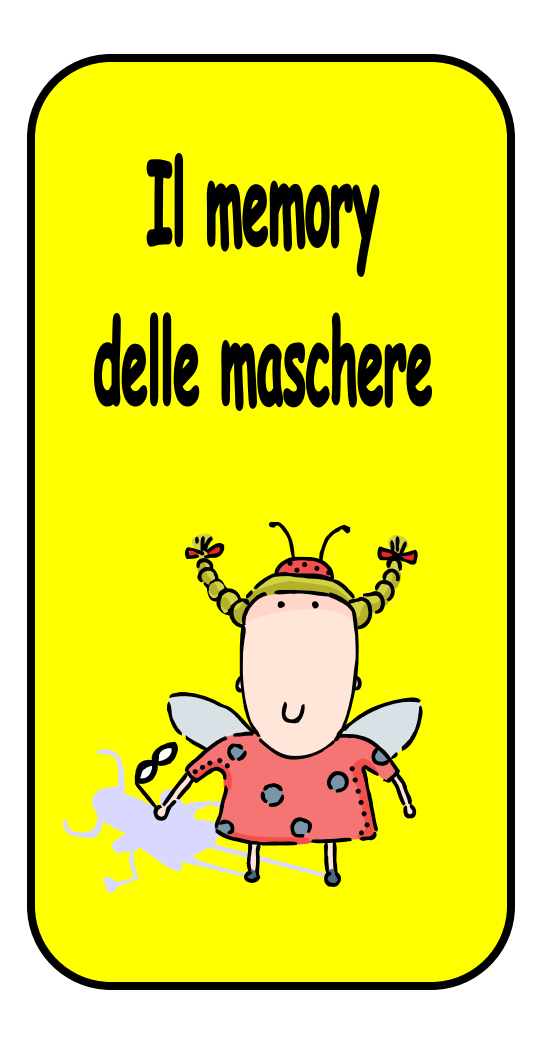

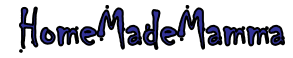

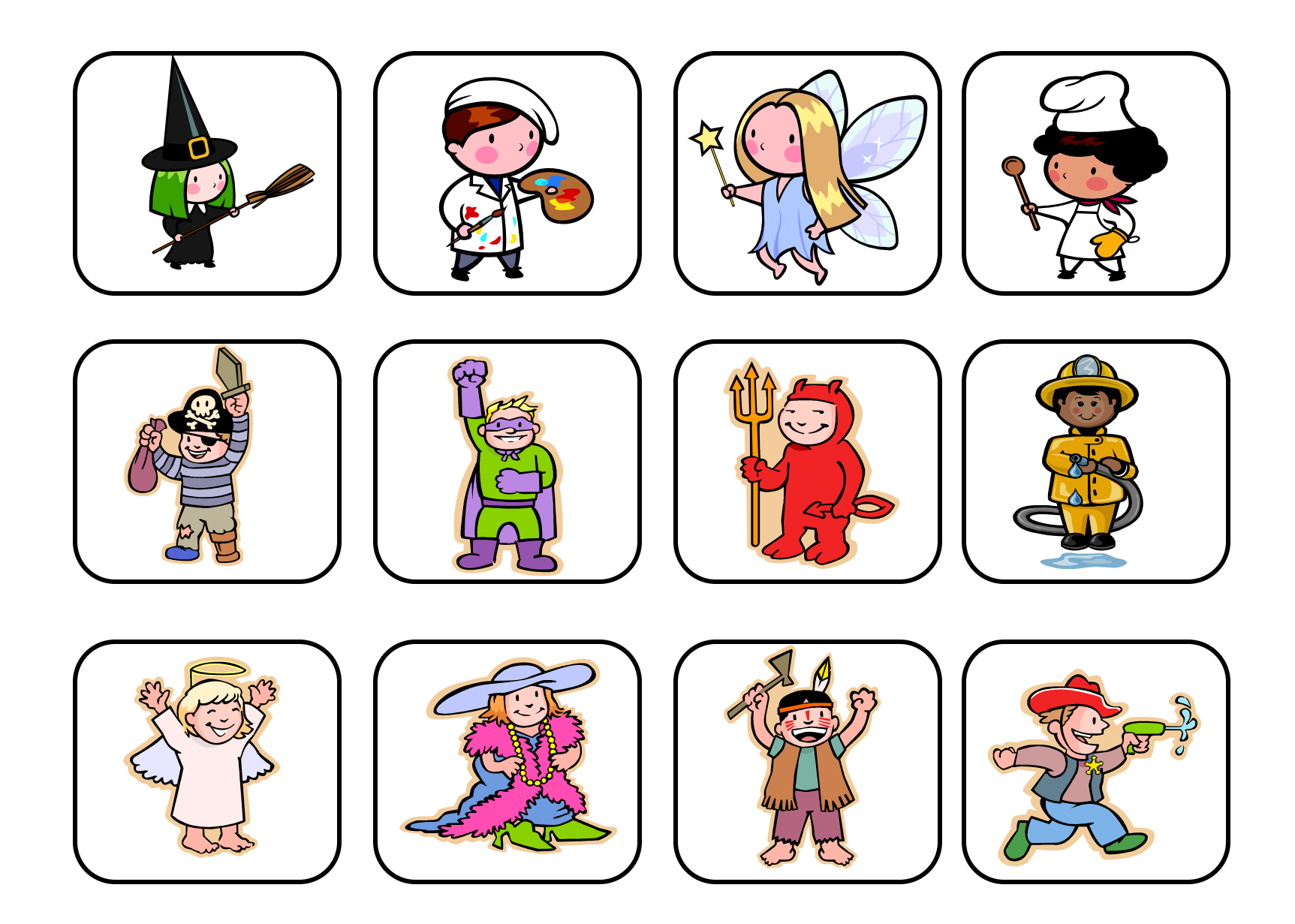

HomeMadeMamma

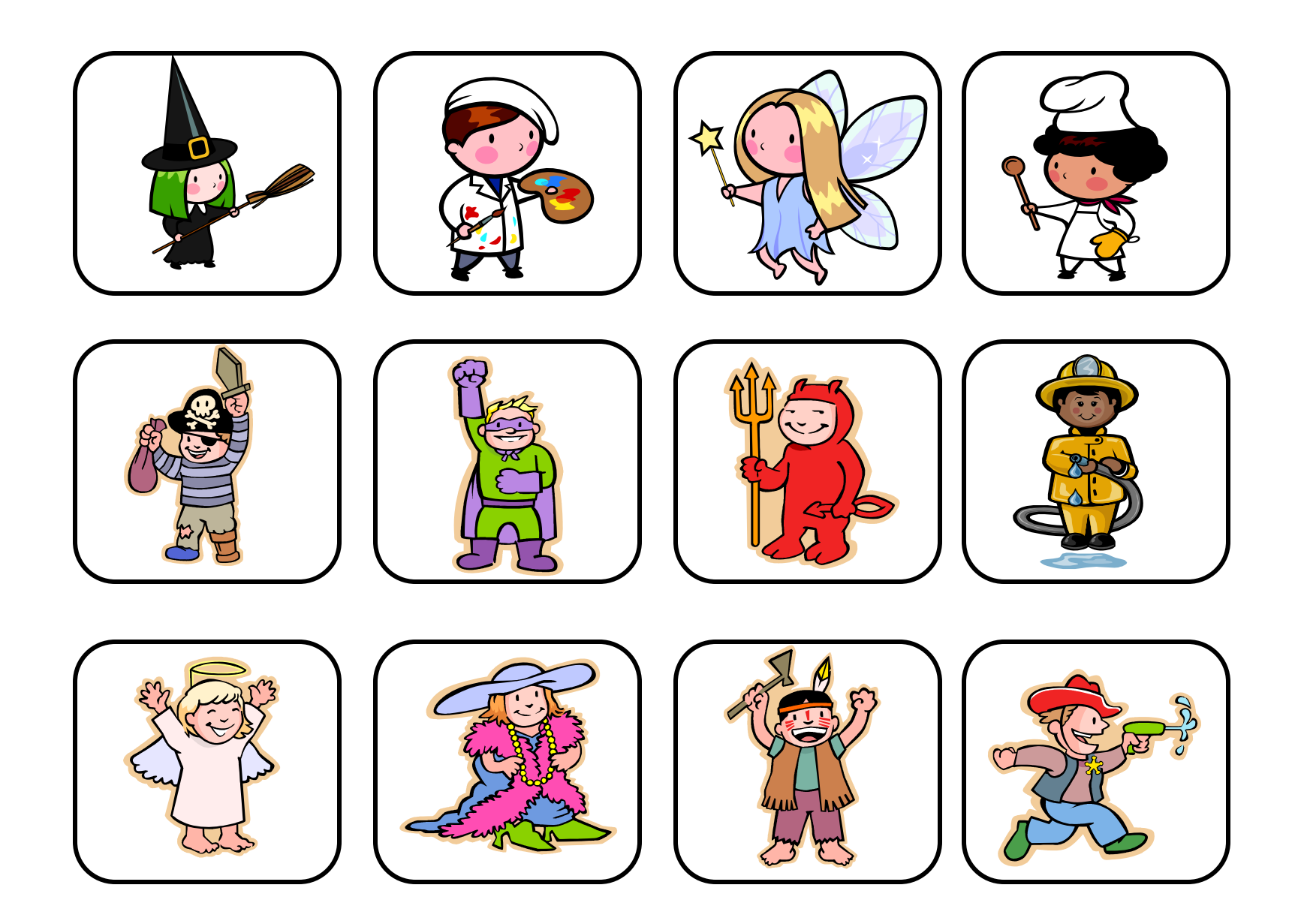

HomeMadeMamma

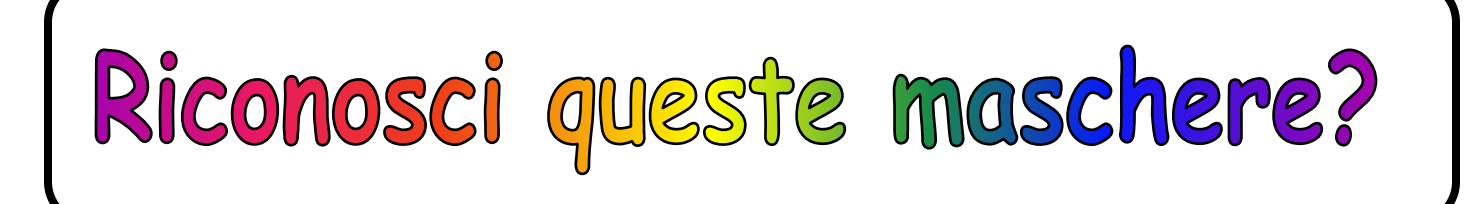

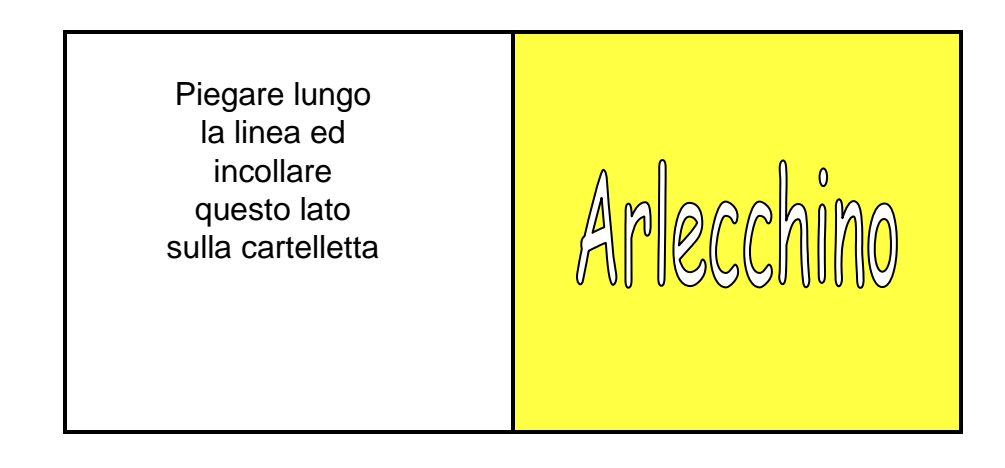

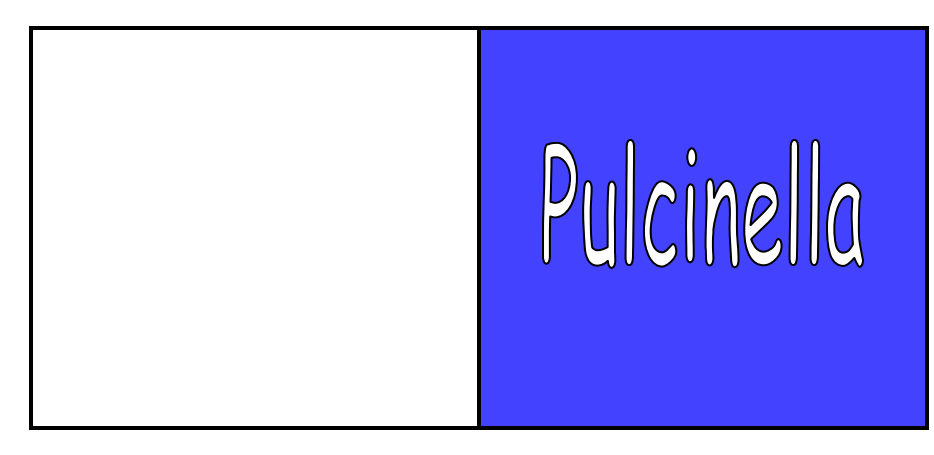

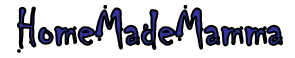

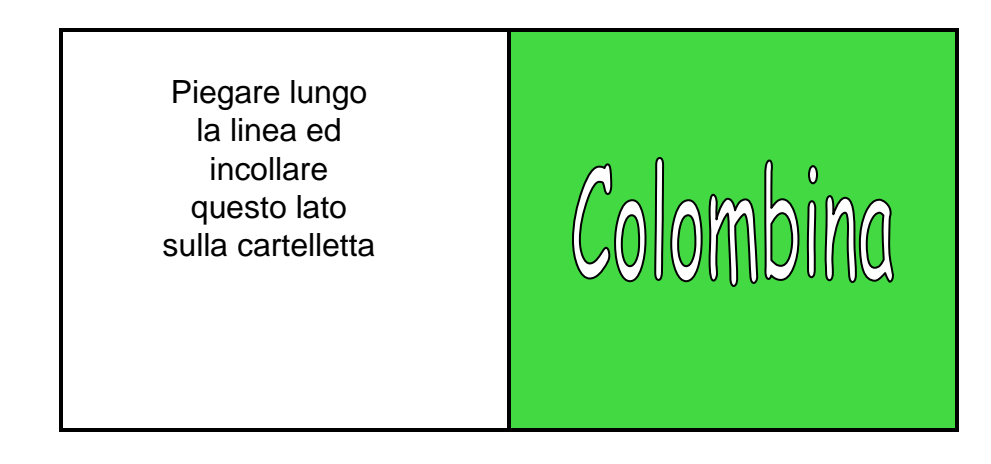

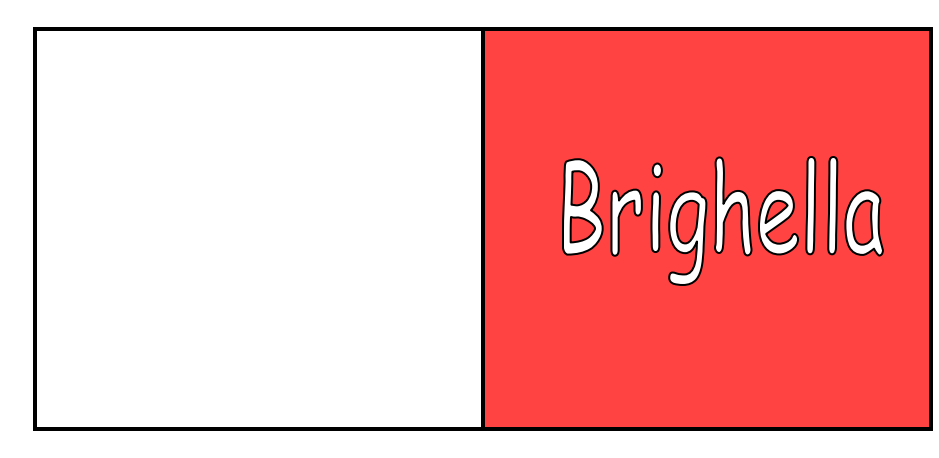

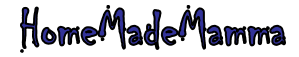

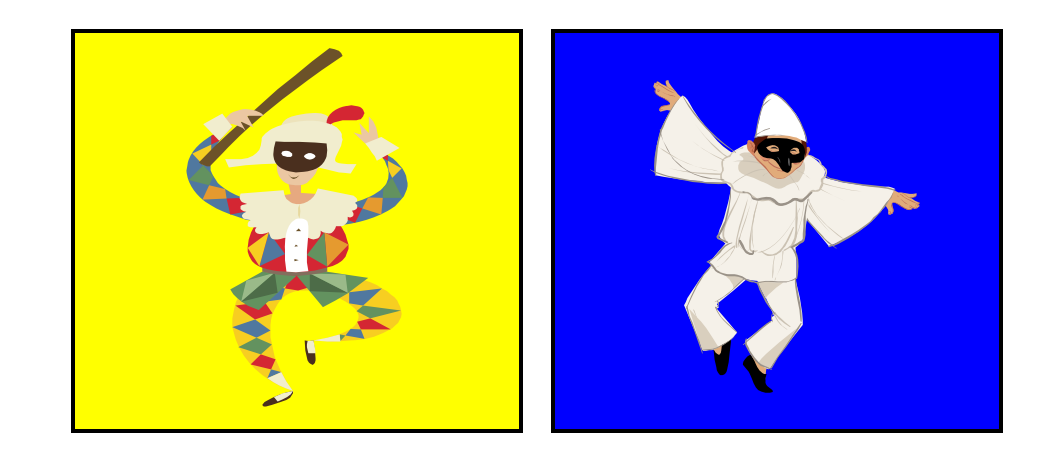

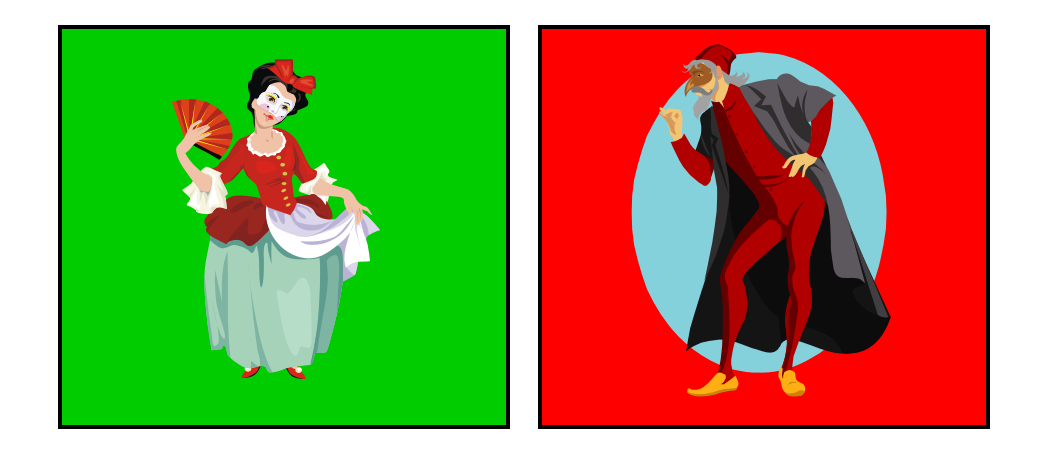

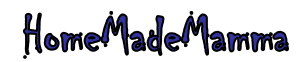

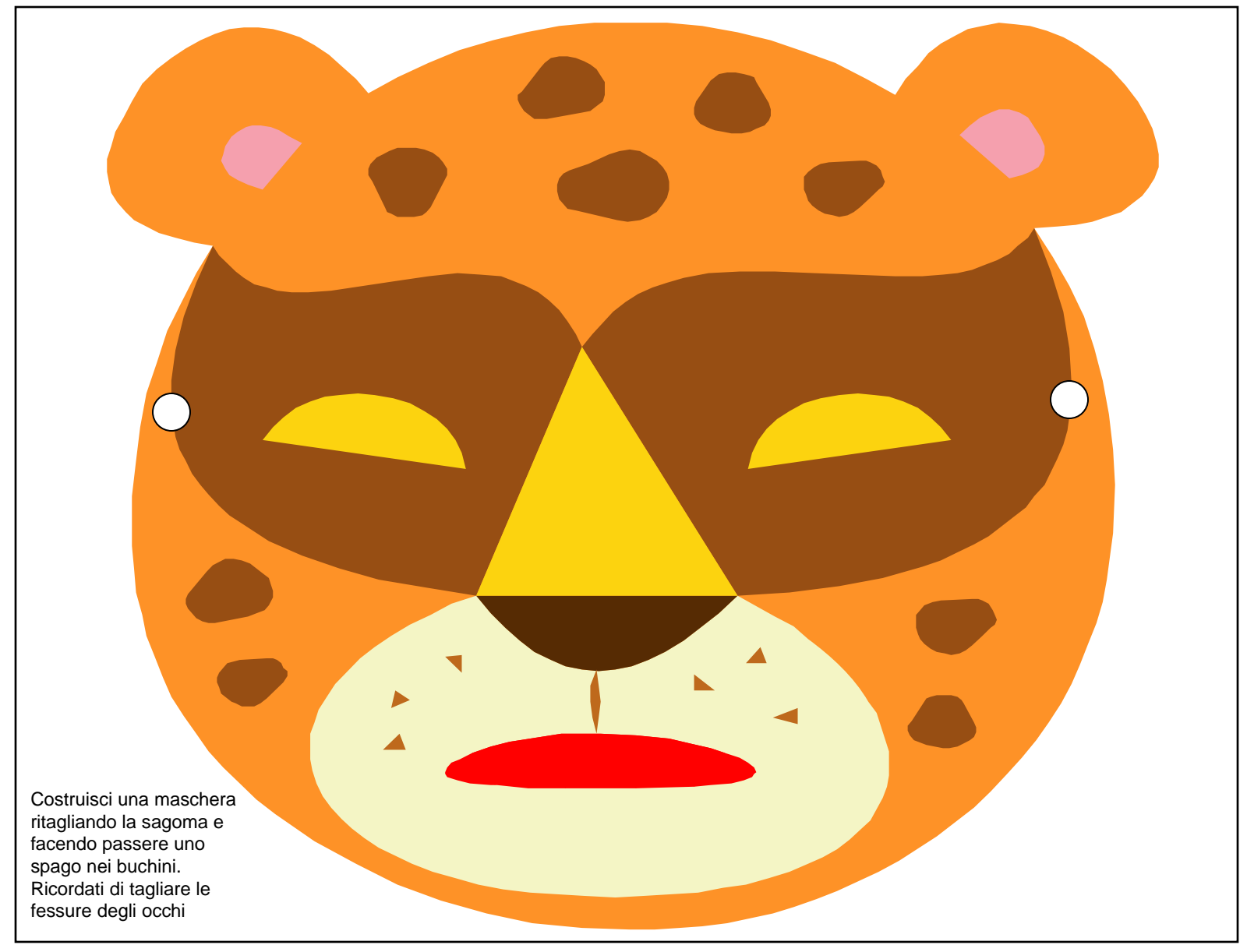

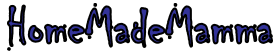

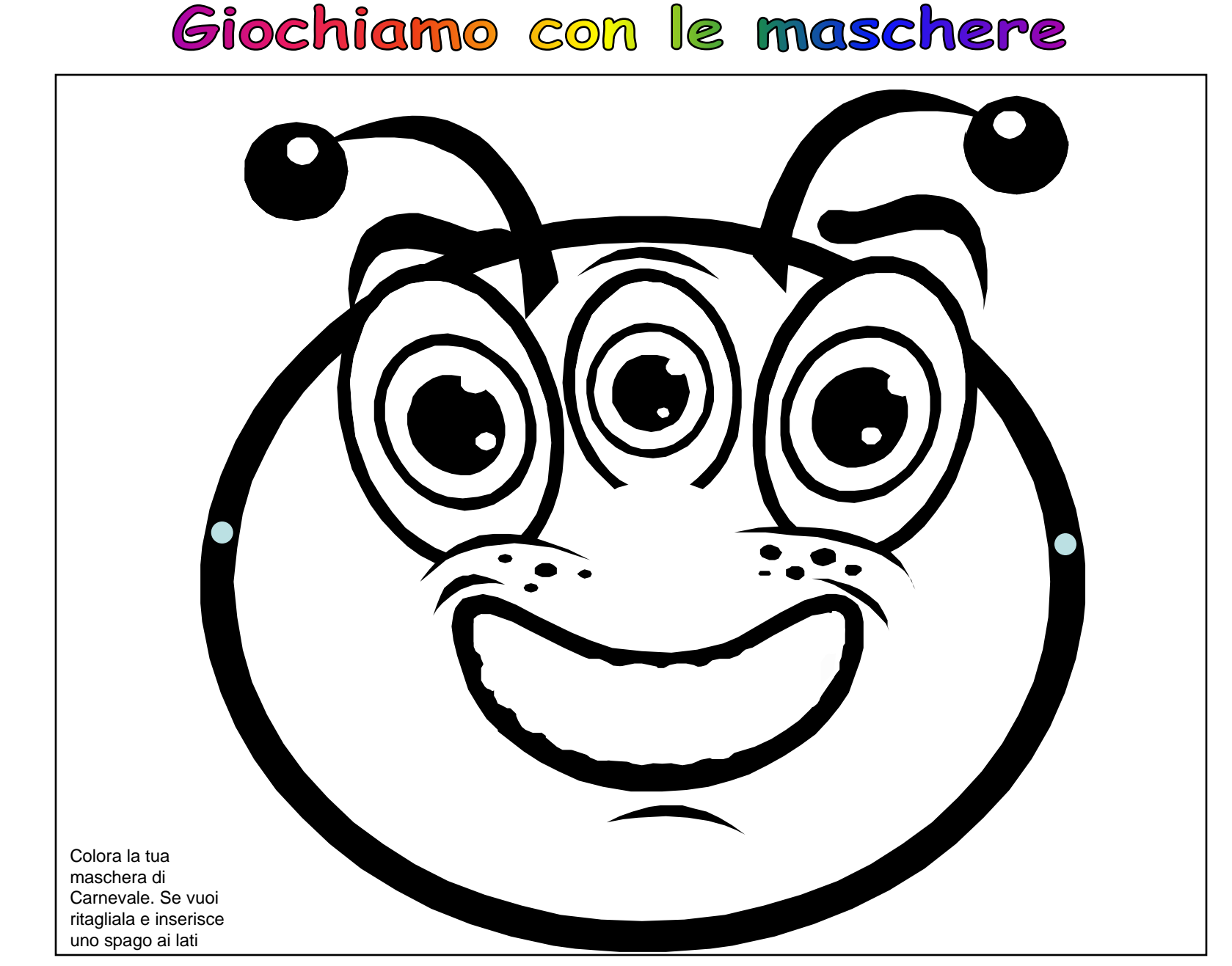

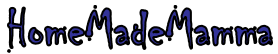

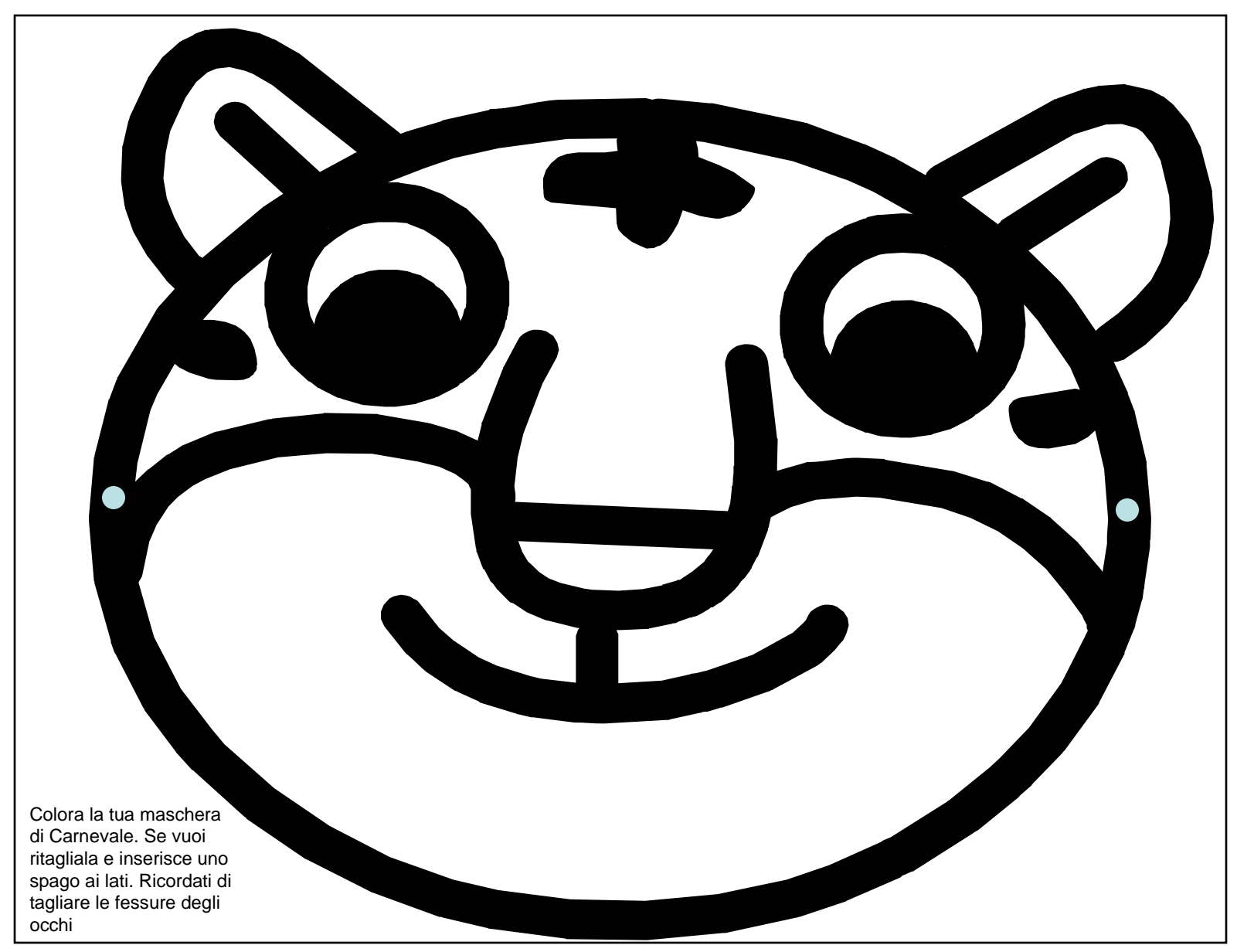

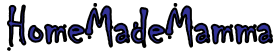

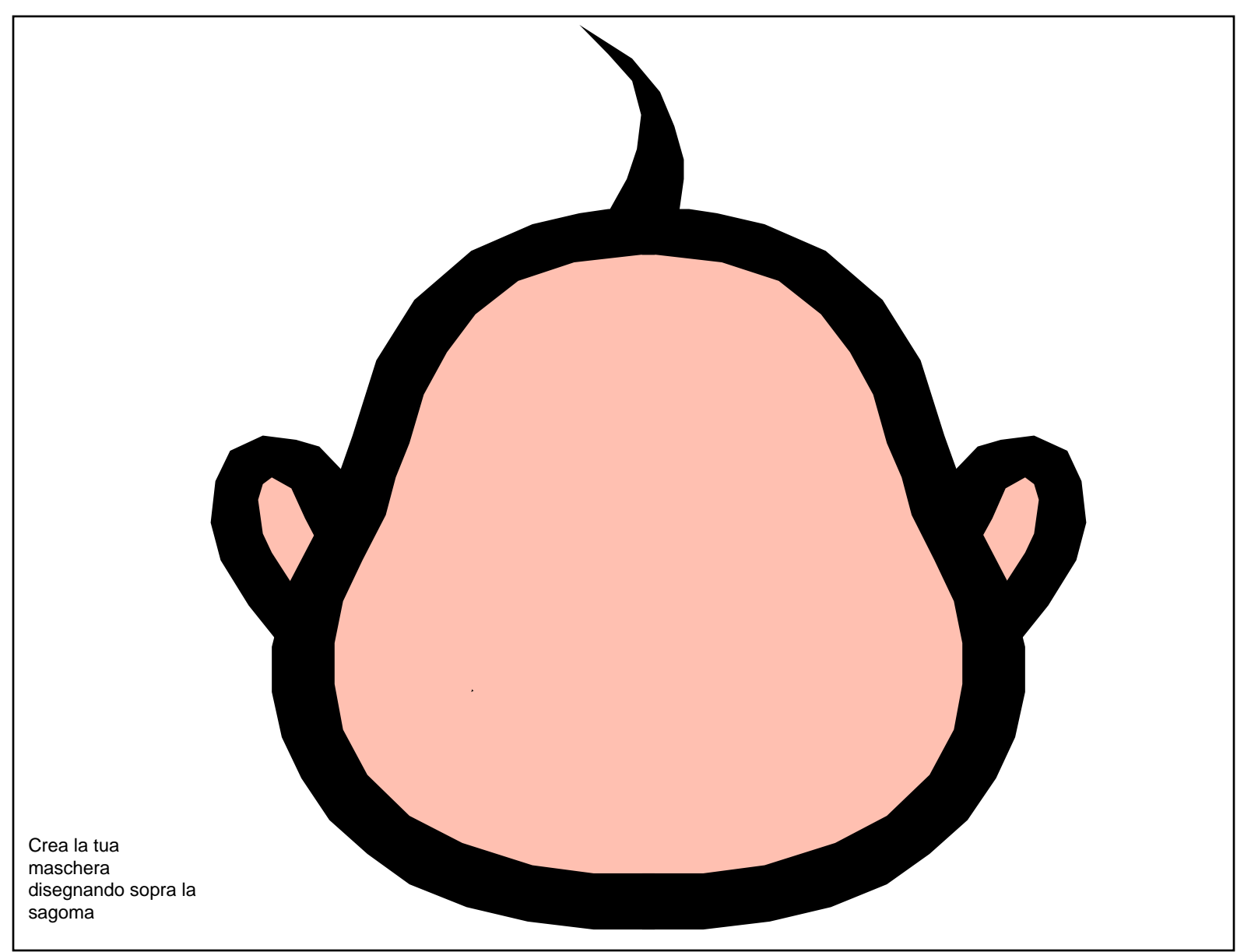

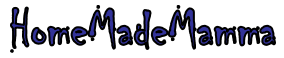

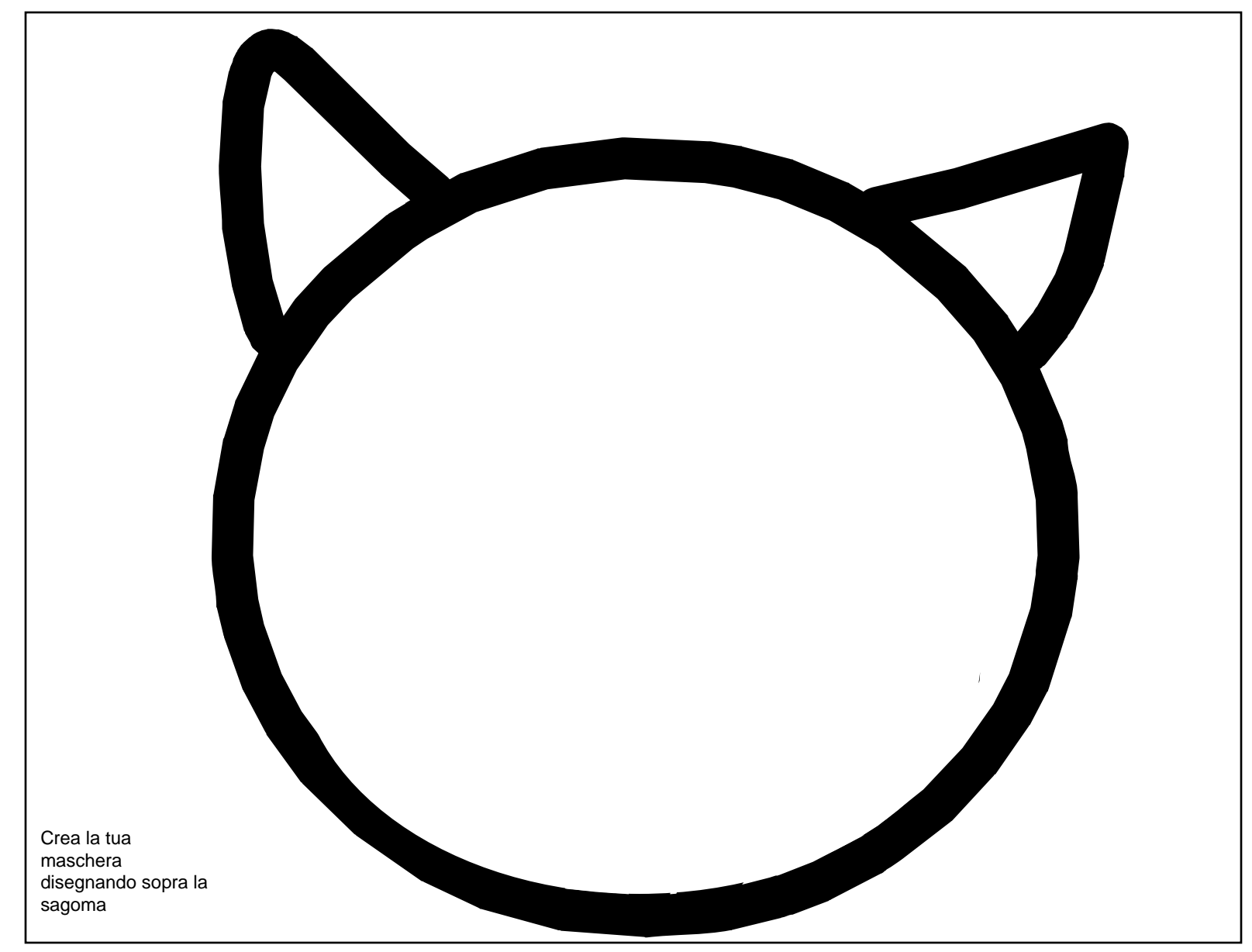

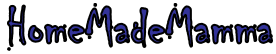

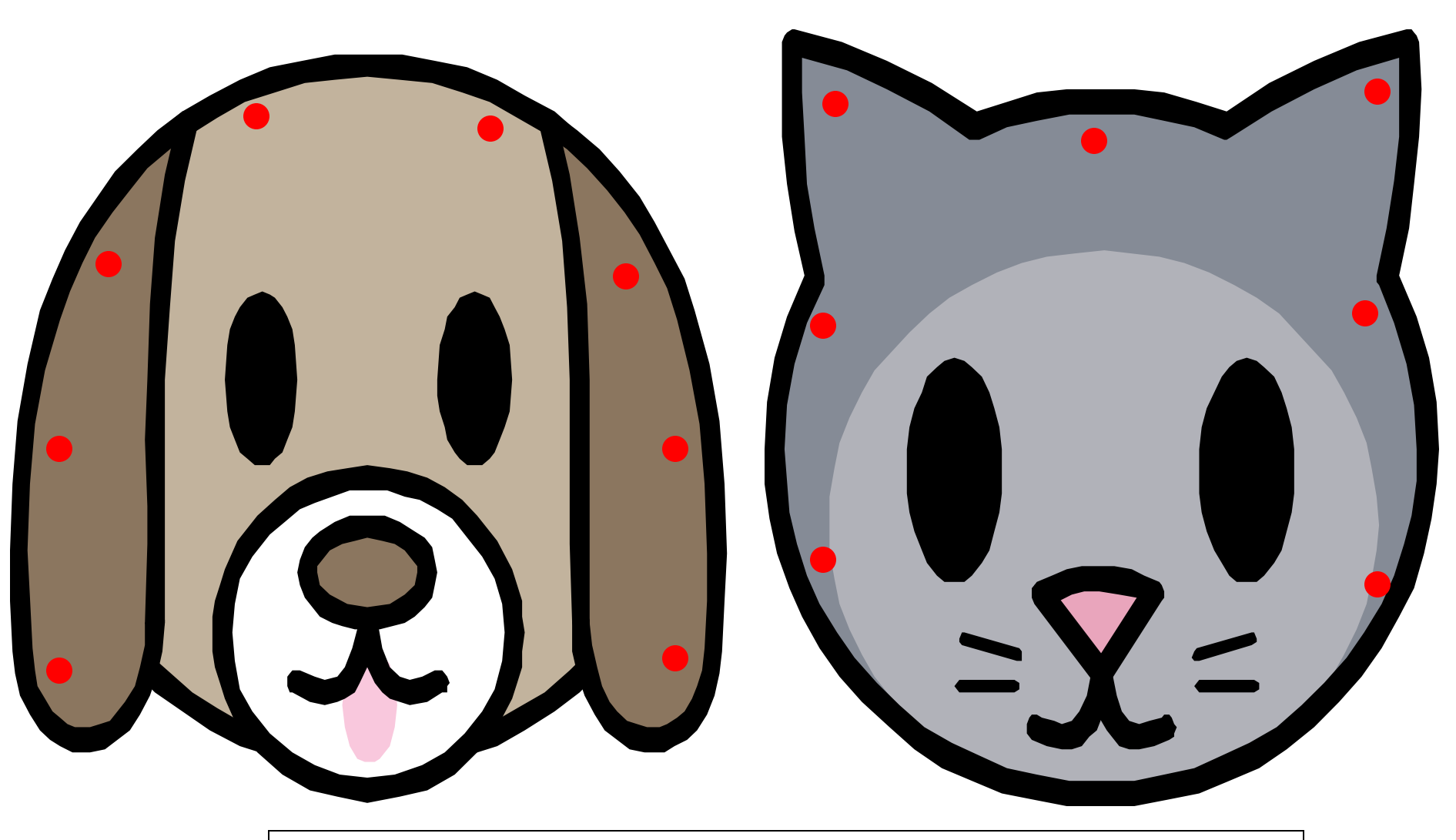

Crea due Sewing Cards: ritaglia le sagome, incollale su di un cartoncino e fai dei fori come indicato nella figura (cerchi rossi). Inserisci in ogni foro una cordicella e lascia che il tuo bimbo si diverta ad infilarla ed sfilarla!

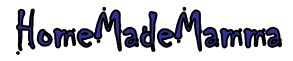

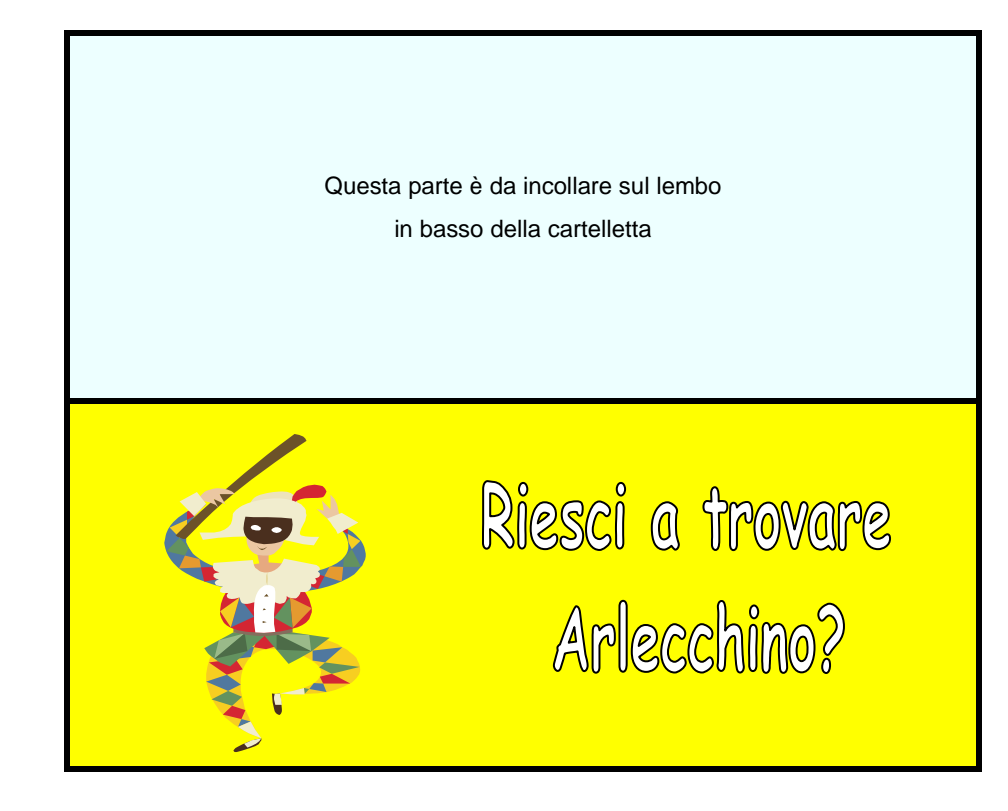

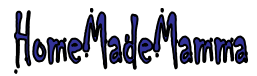

Da incollare sul lembo in basso della cartelletta, sotto l'aletta della pagina precedente

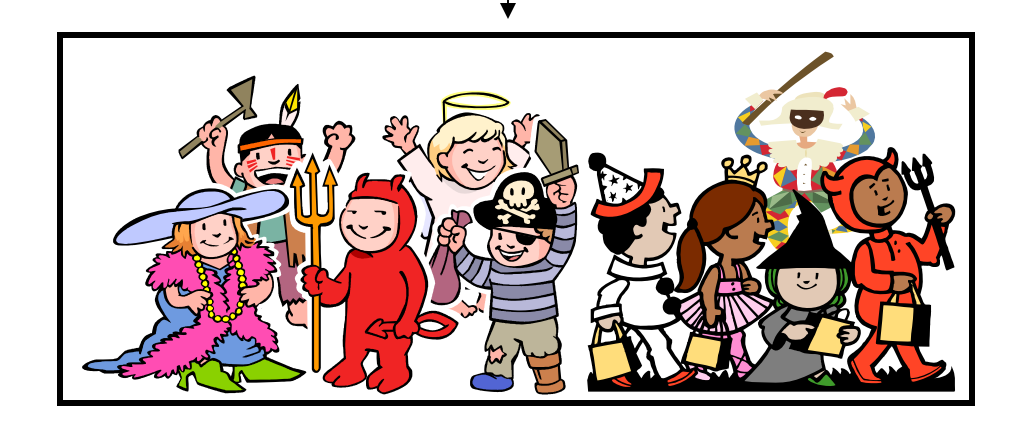

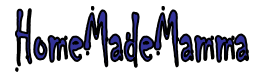